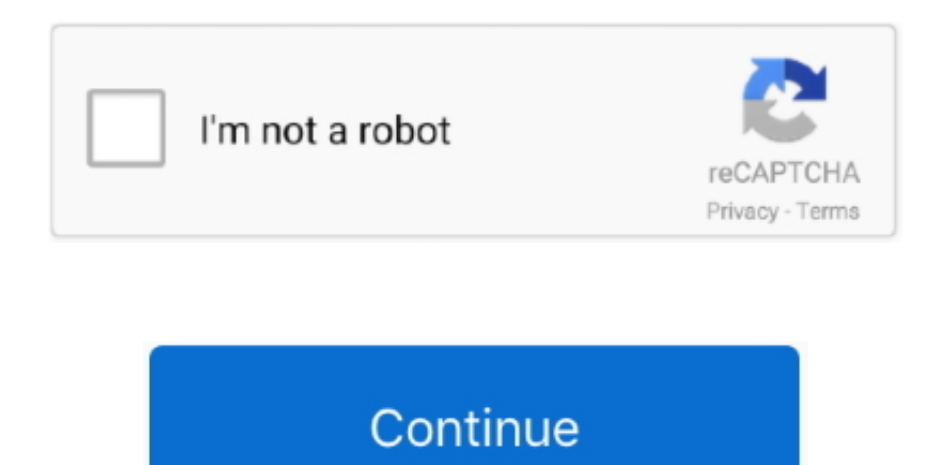

## **برنامج تحميل كراك 1 2 5 Files My Recover**

برنامج استعادة البريد الإلكتروني لاستعادة البريد: Outlook) استرداد PST(، 2000 ، 2002 ، 2003 ، 2007 ، 2003 ، 2007 ، 2007 ، 2007 ، 2007 ، 2007 ، 2007 ، 2007 ، 2007 ، 2007 ، 2007 ، 2008 ، 2007 ، 2008 ، 2007 ، 2007 ، 2008 ، 2 عندما الوزن الخفيف PDF قارئ معظم :الميزات هذه تتضمن ..Nicrosoft Outlook Express DBX ملفات من أو بك الخاص PST ملف من المحذوفة الإلكتروني البريد رسائل استرداد يمكنه البريد لاسترداد برنامج هو Email يتعلق الأمر بالتثبيت ، فإن برنامج Feader PDF Foxit هو برنامج الوزن الخفيف لنظام Windows.. إذا كنت تستخدم Outlook Microsoft (استرداد PST) استعادة رسائل البريد الإلكتروني المحذوفة والمرفقات من ملف التخزين الشخصي (PST).. إذا كنت تستخدم Microsoft Outlook Express) استرداد DBX (استرداد رسائل البريد الإلكتروني المحذوفة والمرفقات من ملفات DBX Outlook Express الخاصة بك.. بمجرد تنشيط البرنامج ، احفظ نسخة مجانية خالية من الأخطاء من رسائل البريد الإلكتروني المفقودة أو المحذوفة أو الفاسدة.

إذا كنت قد حذفت البريد الإلكتروني عن طريق الخطأ وتحتاج إلى استرداد البريد الإلكتروني ، فهذا هو البرنامج المناسب لك: قم بتنزيل وجرب استرداد البريد الإلكتروني الخاص بي الآن ، وتمكن من تجربة إصلاح PST اليوم.. افضل برنامج لتح الفيديو للاندرويد ما عليك سوى فتح الملف ومعالجته ومعاينة رسائل البريد الإلكتروني والمرفقات المستردة وحفظ النتائج.. ملاحظة: إذا قمت بحذف ملف Microsoft Outlook PST بالكامل أو ملفات Microsoft Outlook DBX ، فستحتاج بدلاً من ذلك إلى استخدام برنامج استرداد بيانات Files My لاستعادة هذه الملفات.. Autook Microsoft كراك تحميل برنامج واتسلا تحتاج إلى تثبيت Outlook Microsoft أو Dutlook Microsoft لاستعادة هذه الملفات.. Autook Microsoft كراك تحميل برن تنزيل برنامج بي دي اف للكمبيوتر هو مجرد MBAmazing14 واجهة المستخدم في Foxit القارئ هو مجرد مثل المعالج مع واجهة بسيطة.

recover files, recover files from hard drive, recover files deleted from recycle bin, recover files from sd card, recover files from formatted hard drive, recover files from external hard drive, recover files from usb, recover files windows 10, recover files mac, recover files free

حفظ نتائج استرداد البريد ، بما في ذلك اتصالات الرسائل والمرفقات في ملف PST جديد خالي من الأخطاء مع بنية مجلد كاملة.. استخدم إصدار التقييم لمعاينة نتائج استرداد البريد الإلكتروني بالكامل ، بما في ذلك مرفقات الرسائل.. سوف ي البريد الإلكتروني الخاص بي بسرعة وسهولة الرسائل أو مرفقات البريد الإلكتروني المحذوفة من صندوق بريد Microsoft الخاص بك.. فتح وقراءة ملفات Outlook PST الفاسدة واستعادة البريد الإلكتروني والمرفقات.. قم بحفظ رسائل استرداد البريد الإلكتروني والمرفقات واستيرادها مرة أخرى إلى Outlook Express.. لا توجد مهارة فنية مطلوبة لهذا البريد الإلكتروني الخاص ببرنامج الاسترداد.

## **recover files**

## **recover files deleted from recycle bin**

## **recover files from formatted hard drive**

d70b09c2d4

[http://kafilmugem.ga/moralpin/100/1/index.html/](http://kafilmugem.ga/moralpin/100/1/index.html)

[http://abefze.tk/moralpin47/100/1/index.html/](http://abefze.tk/moralpin47/100/1/index.html)

[http://rolllucutori.tk/moralpin37/100/1/index.html/](http://rolllucutori.tk/moralpin37/100/1/index.html)